## תוכנה 1 בשפת Java שיעור מספר 10: "ירושה נכונה" (הורשה II)

אוהד ברזילי דן הלפרין

> בית הספר למדעי המחשב אוניברסיטת תל אביב

## היום בשיעור

- Template Method, Builder
	- ם מידע על טיפוסים בזמן ריצה
		- תבניות והורשה ∎
	- ⊤ קבלנות משנה (הורשה והחוזה)
		- ∎ שימוש לרעה בהורשה

# אלגוריתם כללי

#### **Template Method Design Pattern**

- מחלקות מופשטות מגדירות שני סוגים של מתודות
	- מתודות ממשיות (effective, concrete)
	- מתודות מופשטות (abstract, deferred)
	- ניתן להבחין בין רמות ההפשטה של שני הסוגים
- המתודות **הממשיות** מגדירות **רעיון כללי, תבניתי**
- המתודות **המופשטות** מגדירות **אבני בניין** (hooks) שבעזרתן ניתן<br>יהיה לממש את האלגוריתמים הכלליים במחלקות היורשות
	- שימו לב הטרמינולוגיה הפוכה!

דוגמא: מימוש המתודה changeTop במחסנית לא מחייב הכרות עם המחסנית עצמה

#### מחסנית מופשטת

```
abstract class AbstStack <T> implements IStack<T> {
```

```
public void change_top(T t) {
      pop ();
      push(t);
}
```

```
abstract public void push(T t);
abstract public void pop();
```
}

- השרות change\_top אינו תלוי במימוש של push או מpop אלא רק בחוזה שלהם
	- ∎ change\_top מכונה אלגוריתם כללי
	- r pop le pop I pop ∎ push -ı pop

## ירושה ממחסנית מופשטת

מחלקות היורשות מ AbstStack צריכות רק לממש את ה hooks (שהוגדרו abstract),<br>ומקבלות "בחינם" את האלגוריתמים הכלליים

```
class StackImpl<T> extends AbstStack <T> {
   public void push(T t) \...}
   public void pop() \{...\}
```
 $\mathcal{E}$ 

- דוגמאות נוספות:
- שימוש באיטרטורים למציאת מאפיינים של מבנה נתונים
	- השרותים distance ו- toString של AbstPoint
- זה מאפשר בין היתר לתוכנת מערכת לקרוא לקוד של המשתמש (מחלקה<br>שהמשתמש כתב, שיורשת ממחלקה של המערכת).
	- עוד דוגמאות בשיעורי הבית
	- דוהי תבנית עיצוב השימוש בה מדגיש שימוש מסוים של ירושה:
- היורש אינו **מוסיף** פעולות לטיפוס הנתונים (כמו למשל מלבן צבעוני שהוסיף את<br>תכונת הצבעוניות למלבן), אלא **מממש** (concretization) אותו בדרך מסוימת
	- למרות שהמימוש אינו ידוע במחלקת הבסיס ניתן לממש בה את האלגוריתם הכללי

## הורשה מרובה

- מנגנון ההורשה נועד לתאר בצורה נכונה יחסים בין מחלקות המבטאות ישויות (טיפוסים) בעולם האמיתי
	- לפעמים יש הצדקה להורשה מרובה. לדוגמא:
- עוזר הוראה הוא גם סטודנט (תלמיד מחקר) וגם איש סגל (חבר בארגון הסגל הזוטר)
- ∎ היחס is-a מתקיים עבור 2 ה'כובעים' של עוזר ההוראה ולכן הוא אמור לרשת ממחלקות שמייצגות את שני התפקידים
- זו אינה בעיה תיאורטית למתרגל שני כרטיסי קורא בספריה (סטודנט וסגל) ובכל אחד מהם מוענקות לו זכויות השאלה שונות

#### הורשה מרובה – עוד דוגמא

```
מספר ממשי (REAL) הוא גם מספרי (NUMERIC) וגם בן השוואה (COMPARABLE)
class NUMERIC {
    \ddotscNUMERIC add (NUMERIC other);
   NUMERIC subtract (NUMERIC other);
\mathcal{E}class COMPARABLE {
    \ddotscboolean lessThan (COMPARABLE other);
   boolean lessThanEqual (COMPARABLE other);
\mathcal{E}■ ולכן הגיוני אולי שיירש משתיהן:
class REAL extends NUMERIC, COMPARABLE {
```
■ ממי יורשת המחלקה Float?

 $\ddotsc$ 

 $\mathcal{E}$ 

## אין ב Java הורשה מרובה

אין ב Java הורשה מרובה (ואולי טוב שכך?) —

- אמא יש רק אחת
- ∎ יש לעשות פשרות כואבות

■ קיימות כמה תבניות עיצוב אשר מתמודדות עם הבעיה הזו בהקשרים שונים

∎ נתבונן באחת התבניות שממנה נוכל להשליך על אחת הדרכים לפתרון בעיית ההורשה המרובה

# **Bridge Design Pattern** היררכית, כאשר לאחת המחלקות צאצאים מסוגים שונים

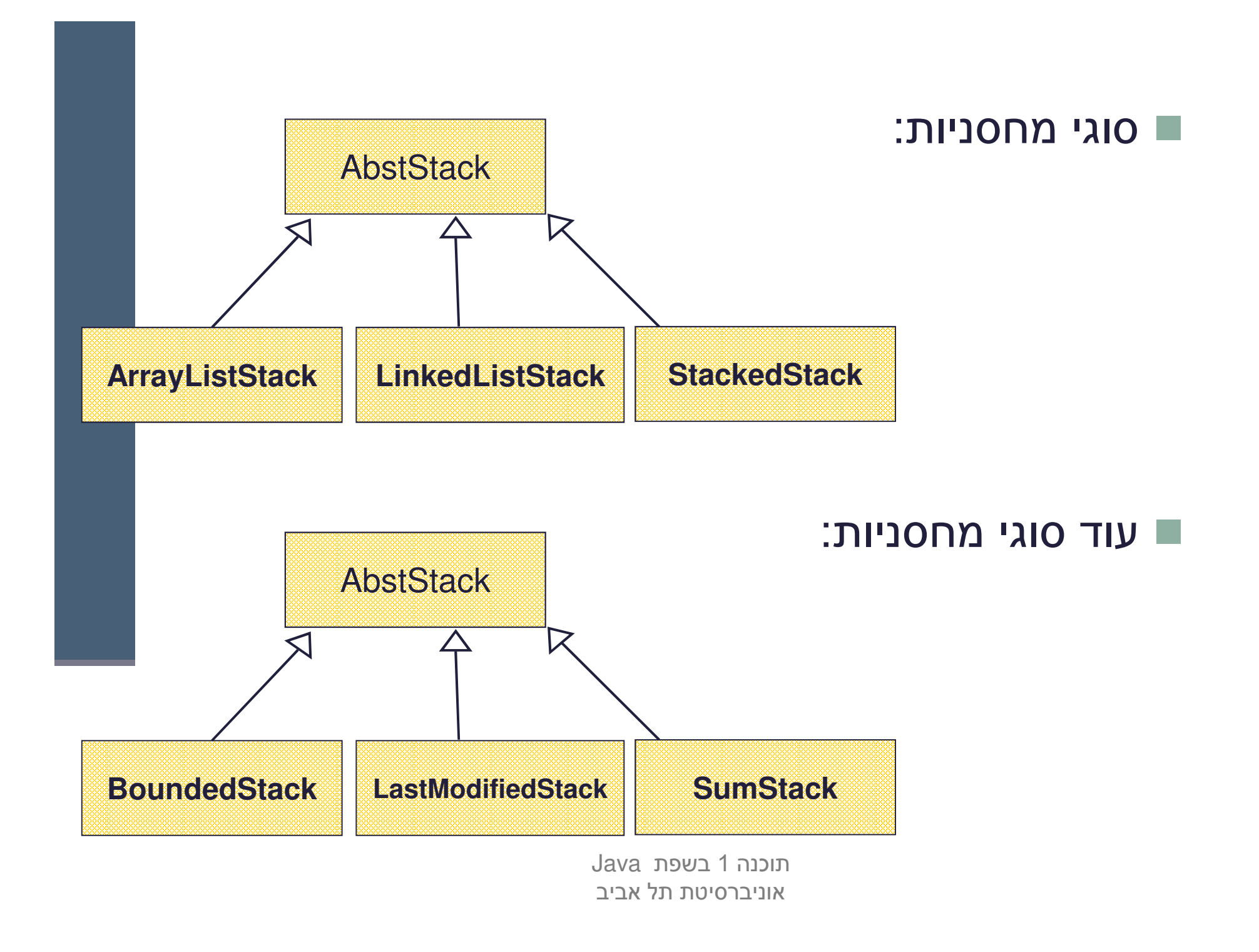

# ילדים זה שמחה

- סוג ההורשה של 3 המחלקות העליונות שונה מסוג ההורשה של 3 המחלקות התחתונות
	- ↑ מה יקרה אם נרצה למשל: SumArrayListStack ?
- בשפות מסוימות (כגון ++C או Eiffel) ניתן ליצור מחלקה חדשה היורשת משתיהן
	- הדבר פותח פתח למכפלה קרטזית (9 מחלקות!) שתבטא את כל הצירופים האפשריים
		- דבר זה ייצור אינפלציה של מחלקות
- ? Java ב (SumArrayListStack איך נממש זאת ע"י הורשה (לדוגמא את

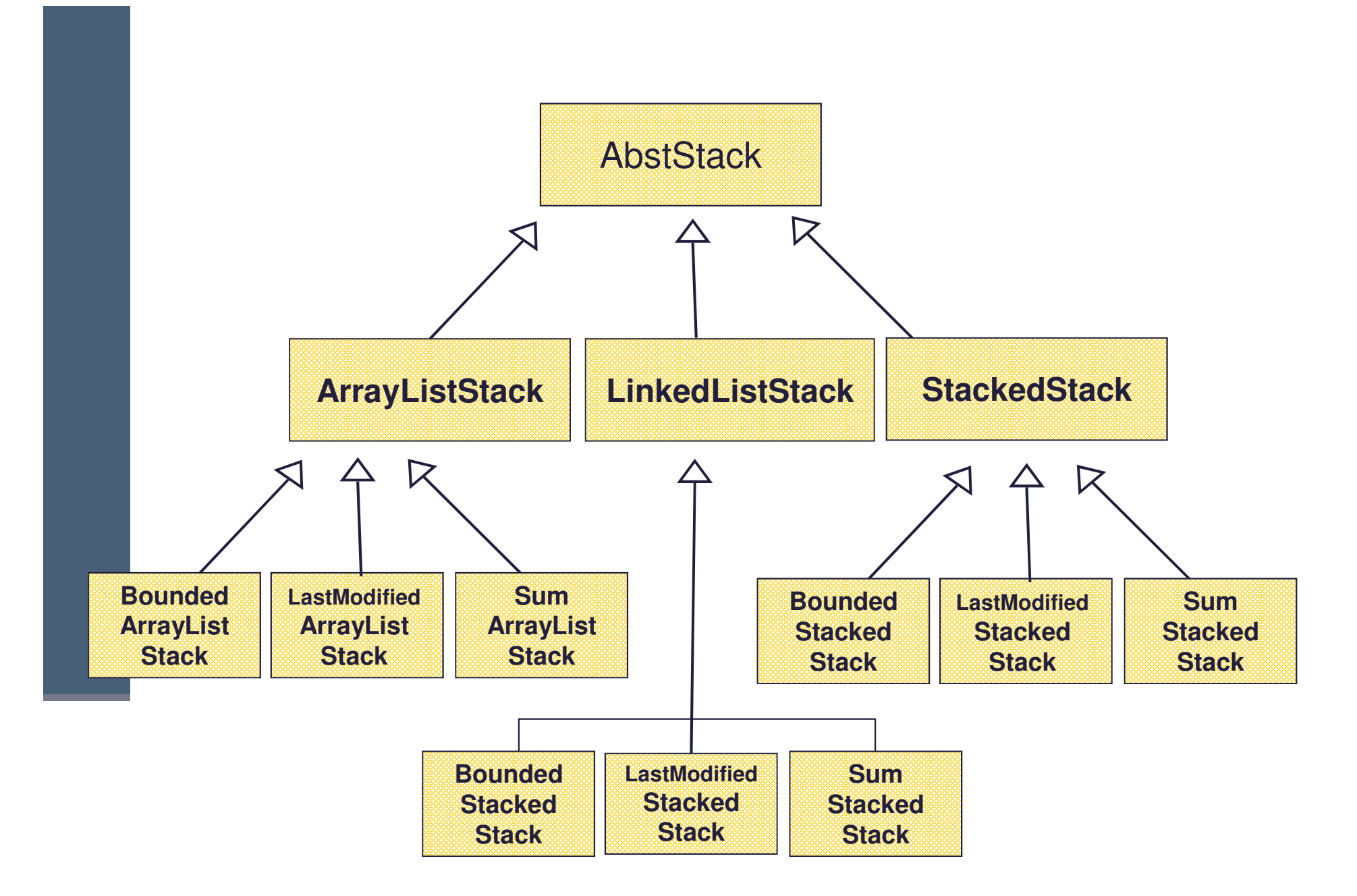

# לא כל כך שמחה

חסרונות:

- שכפול קוד נורא  $\mathcal{L}_{\mathcal{A}}$
- **2TwoWayStack מה יקרה אם נרצה להוסיף טיפוס חדש כגון** 
	- צריך יהיה להוסיף אותו לכל תתי העצים
- גם הוספת הורשה מרובה לשפה לא הייתה פותרת את ההיררכיה הבעייתית
	- הפתרון המוצע ע"י **תבנית העיצוב Bridge** היא **המרת ירושת המימוש בהכלה** (עם האצלה)
		- פתרון זה מופיע בתבניות עיצוב רבות אחרות
		- עצי ההורשה בשני המישורים (המופשט והמימושי) לא מתמזגים (אורתוגונליים)

# **Bridge Design Pattern** - תרשים מחלקות -Cilent imo **Abstraction Implementor**

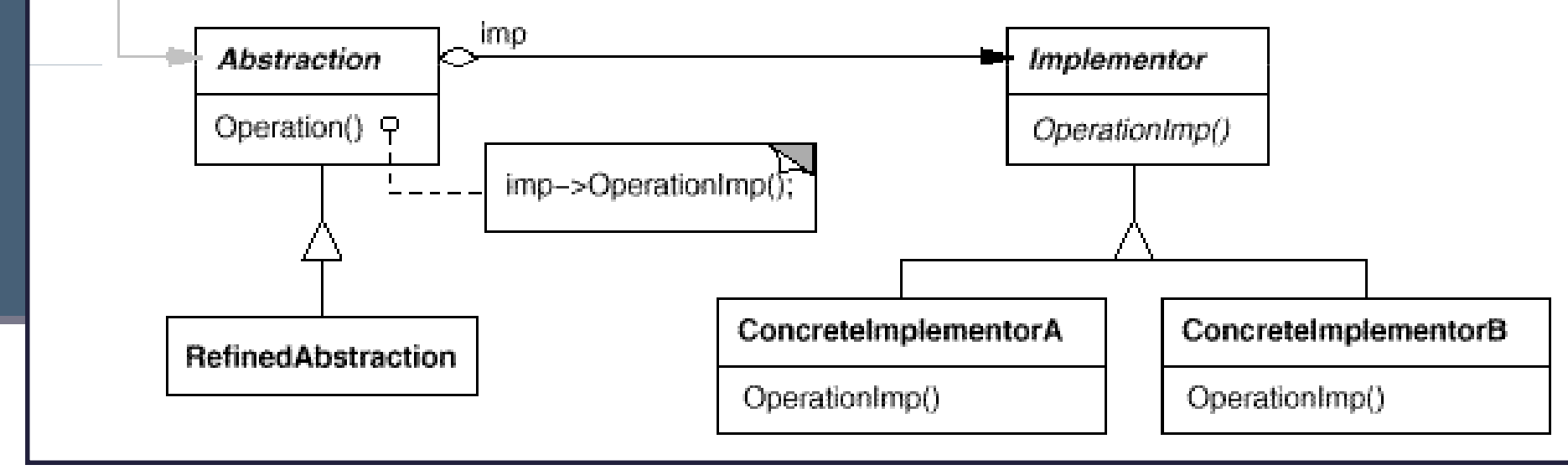

```
public interface IStack<T> {
   public void push (T e);
   public void pop ();
   public T top ();
}
```

```
public class SimpleStack<T> implements IStack<T> {
  private IStackImpl<T> impl;
   // MyArrayList or MyLinkedList
  public SimpleStack(IStackImpl<T> impl) {
    this.impl = impl;
   }
  public void pop() { impl.remove(); }
  public void push(T e) { impl.insert(e); }
  public T top() { return impl.get(0);}
}
```

```
public interface IStackImpl<T> {
```
**}**

```
public void insert(T e);
```

```
public void remove();
```

```
public T get(int index);
```
**עשים לב להבדל שבין המנשק IStack ובין המנשק ■ IStackImpl**

- **המנשק IStack מייצג את המחסנית ∎**
- **ת המנשק IStackImpl מייצג את מימוש** המחסנית ∎

**■ המחלקה SimpleStack המממשת את Istack מכילה** מופע של מחלקה המממשת את IStackImpl

- **הורשה (מימוש) לצורכי מימוש (ייצוג) תתבצע מ <b>IStackImpl** 
	- ∎ הורשה (מימוש) הנוגעת להפשטה תתבצע מ **Istack**

**public class LastModifiedStack<T> extends SimpleStack<T> {**

```
Date lastModified;
public LastModifiedStack(IStackImpl<T> impl) {
    super(impl);
    lastModified = new Date();
}
/** Push element and update date */
public void push(T e) {
    lastModified = new Date();
   super.push(e);
}
/** Remove top element and update date */
public void pop() {
    lastModified = new Date();
   super.pop();
}
public Date getLastModified() {
    return lastModified;
}
                                            LastModifiedStackאדישה למימוש של
                                           המחסנית. ותעבוד בצורה
                                           זהה עם כל מימוש שהוא
```
**}**

תוכנה 1 בשפת Java אוניברסיטת תל אביב

+

**ArrayList** 

 •

```
public class ArrayListStackImpl<E> implements IStackImpl<E> {
   ArrayList<E> rep = new ArrayList<E>();
   public E get(int index) { return rep.get(index); }
   public void insert(E e) { rep.add(e); }
   public void remove() { rep.remove(rep.size()-1); }
```
• איך יראה לקוח טיפוסי שמעוניין ליצור מופע של מחסנית?

```
SimpleStack<Integer> stack =
```
**}**

**new SimpleStack<Integer> (new ArrayListStackImpl<Integer>());**

- מה החסרונות של מבנה זה?
	- איך ניתן לפתור אותם?

## טיפוסי זמן ריצה

- ם בשל הפולימורפיזם ב Java אנו לא יודעים מה הטיפוס המדויק ∎ של עצמים
	- הטיפוס הדינאמי עשוי להיות שונה מהטיפוס הסטטי
- בהינתן הטיפוס הדינאמי עשויות להיות פעולות נוספות שניתן לבצע על העצם המוצבע (פעולות שלא הוגדרו בטיפוס הסטטי)
- ⊤ כדי להפעיל פעולות אלו עלינו לבצע המרת טיפוסים (Casting) על ההפניה

## המרת טיפוסים Cast

- המרת טיפוסים בג'אוה נעשית בעזרת אופרטור אונרי שנקרא Cast ונוצר על ידי  $\blacksquare$ כתיבת סוגריים מסביב לשם הטיפוס אליו רוצים להמיר.
- **(Type) <Expression>**
- (הדיון כאן אינו מתייחס לטיפוסים פרימיטיביים).
- **<Expression>** - Type 

 מחשב, אם העצם **מתאים** לטיפוס.
- π הפעולה מצליחה אם הייחוס שנוצר מתייחס לעצם **מתאים** לטיפוס Type
- המרה למטה (downcast): המרה של ייחוס לטיפוס פחות כללי, כלומר הטיפוס .הוא צאצא של הטיפוס הסטטי של העצם Type
- המרה למעלה (upcast): המרה של ייחוס לטיפוס יותר כללי (מחלקה או מנשק )
	- כל המרה אחרת גוררת שגיאת קומפילציה.
- המרה למעלה תמיד מצליחה, ובדרך כלל לא מצריכה אופרטור מפורש; היא פשוט גורמת לקומפיילר לאבד מידע
- המרה למטה עלולה להיכשל: אם בזמן ריצה טיפוס העצם המוצבע לא תואם ClassCastException ) -Type

## טיפוסי זמן ריצה

- תעופת תוכנית היא דבר לא רצוי לפני כל המרה נרצה לבצע בדיקה, שהטיפוס אכן מתאים להמרה
	- ע לשים לב כי ההמרה ב Java **אינה** מסירה או מוסיפה שדות לעצם ー המוצבע (בשונה מ slicing בשפת ++C למשל)
- π בזמן קומפילציה נבדק כי ההסבה **אפשרית (**compatible types)
	- ∎ ואולי מתבצע שינוי בטבלאות השרותים שמחזיק העצם
	- כאמור, בזמן ריצה המרה לא חוקית תיכשל ותזרוק חריג
- ם בדוגמא הבאה השאילתא maxSide () מחזירה בדוגמא הבאה השאילתא את אורך הצלע הגדולה ביותר). אין כמובן שאילתא כזאת במחלקה Shape (גם לא מופשטת).
- כשהלקוח רוצה לחשב את אורך הצלע הגדולה ביותר מבין כל הצורות במערך, על הלקוח לברר את טיפוס העצם שהועבר לו בפועל ולבצע המרה בהתאם

## טיפוסי זמן ריצה

**דרך אחת לבצע זאת היא ע"י המתודה getClass המוגדרת ב−** Object והשדה הסטטי **class** הקיים בכל מחלקה:

```
Shape [] shapeArr = ....
double maxSide = 0.0;
                        תוכנה 1 בשפת Java
double tmpSide;
for (Shape shape : shapeArr) {
     if (shape.getClass() == Polygon.class){
       tmpSide =((Polygon)shape).maxSide();
       if (tmpSide > maxSide)
          maxSide = tmpSide;
  }
                                           מה לגבי צורות מטיפוס
                                         Triangle 	
Rectangle
                                       עצמים אלה אינם מהמחלקה
                                       Polygon ולכן לא ישתתפו
```
}

אוניברסיטת תל אביב

 $\angle$  1

## **instanceof**

האופרטור  ${\tt start}$ a בודק האם הפנייה  ${\tt is-a}$  מחלקה כלשהי - כלומר  $\blacksquare$ האם היא מטיפוס אותה המחלקה **או יורשיה או מממשיה** 

```
Shape [] shapeArr = ....
double maxSide = 0.0;
double tmpSide;
for (Shape shape : shapeArr) {
   if (shape instanceof Polygon){
     tmpSide =((Polygon)shape).maxSide();
     if (tmpSide > maxSide)
         maxSide = tmpSide;
```
**}**

}

## instanceof

- שימוש ב-Casting בתוכניות מונחות עצמים מעיד בדר"כ על בעיה בתכנון המערכת ("באג ב-design") שנובעת לרוב משימוש לא נכון בפולימורפיזם
- לעיתים אין מנוס משימוש ב-Casting כאשר משתמשים בספריות תוכנה כלליות אשר אין לנו שליטה על כותביהן , או כאשר מידע הלך לאיבוד כאשר נכתב כפלט ואחר כך נקרא כקלט בריצה עתידית של התכנית.

## טיפוסי זמן ריצה

- הקוד בדוגמא הבאה אופייני ל"תרגום" קוד משפת C לשפת Java. הלקוח (כותב C הפונקציה rotate) מקבל כארגומנט צורה גיאומטרית, ומנסה לסובב אותה
	- בדוגמא זו, לא הוגדר שרות סיבוב במחלקה Shape (גם לא שרות מופשט)
- מכיוון שלכל צורה שרות סיבוב שונה, על הלקוח לברר את טיפוס העצם שהועבר לו בפועל ולבצע המרה בהתאם

```
void rotate(Shape s, double degree) {
    if (s instanceof Polygon) {
           Polygon p = (Polygon)s;
           e.rotatePolygon(degree);
           return;
    }
    if (s instanceof Ellipse) {
           Ellipse e = (Ellipse)s;
           e.rotateEllipse(degree);
           return;
    }
    assert false : "Error: Unknown Shape Type";
}
```
אוניבו טיטונ ונ<mark>א אביב</mark>

## instanceof

- כדי לתרגם את הקוד לא רק ל- Java אלא גם ל OO נשתמש במחלקה מופשטת (או מנשק) אשר תספק מנשק אחיד לעבודה נוחה עם כל צאצאי ההיררכיה
	- כך יוכל הלקוח להשתמש באותו קוד עבור כל הצורות:

```
void rotate (Shape s, double degree) {
      s.rotate(degree);
```
 $\mathbf{\}$ 

## **instanceof**

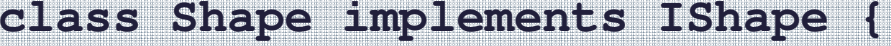

**}**

**}**

**//...**

**}**

**}**

```
abstract void rotate(double degree);
```

```
class Polygon extends Shape {
      //...
      void rotate(double degree) {
             rotatePolygon(degree);
```

```
class Ellipse extends Shape {
      //...
       void rotate(double degree) {
             rotateEllipse(degree);
       }
```
 $-$ 

ומכנור דאמור <u>א</u> אוניברסיטת תל אביב

# Dynamic dispatch vs. static binding

הפעלת שרותי מופע ב Java היא דינאמית ■

- ∎ הקומפיילר לא מציין ל-JVM איזו פונקציה יש להפעיל (רק את החתימה שלה)
- בזמן ריצה ה JVM מפעיל את השרות המתאים לפי הטיפוס הדינאמי, כלומר לפי  $\blacksquare$ טיפוס העצם המוצבע בפועל
	- **הפעלה דינאמית מכונה לפעמים <b>וירטואלית**
- הפעלה דינאמית שכזו **איטית יותר** מתהליך שבו הקומפיילר, כחלק מתהליך הקומפילציה, היה מציין איזו פונקציה יש להפעיל ואז לא היה צורך לברר בזמן ריצה מהו הטיפוס הדינאמי ולהסיק מכך מהי הפונקציה שיש להפעיל
	- ∎ מקרים שבהם הקומפיילר קובע איזו פונקציה תרוץ נקראים static binding (קישור סטטי)

# devirtualization :**מיזציה**

- במקרים מסוימים, כבר בזמן קומפילציה ברור שהטיפוס הדינאמי של הפנייה זהה לטיפוס הסטאטי שלה, ואז אין צורך בהפעלה וירטואלית
	- למשל, בקוד:

```
MyClass o = new MyClass();
o.method1(5); // clearly o is a member of MyClass
```
- ואולם לא את כל המקרים האלה יודע **הקומפיילר** לזהות
	- יש מקרים שכן:
	- **final MyClass**
- או שהשירות method1 מוגדר במחלקה £fina; זה מונע דריסה שלו
	- **הפעלת שרות private** 
		- ∎ הפעלת בנאים
		- **הפעלת שרות super**
	- הפעלת שרותי מחלקה (static method, כפי שמרמז שמם...)
- במקרים כאלה, הקומפיילר יכול לבצע devirtualization ולהורות ל JVM איזו פונקציה להפעיל

```
public class Animal {
```
**}**

**}**

**}**

**}**

**}**

**}**

**}**

```
public static void hide() {
    System.out.format("The hide method in Animal.%n");
```

```
public void override() {
```

```
System.out.format("The override method in Animal.%n");
```

```
public class Cat extends Animal {
   public static void hide() {
        System.out.format("The hide method in Cat.%n");
```

```
public void override() {
    System.out.format("The override method in Cat.%n");
```

```
public class Client{
   public static void main(String[] args) {
        Cat myCat = new Cat();
        Animal myAnimal = myCat;
       //myAnimal.hide(); //BAD STYLE
       Animal.hide(); //Better!
       myAnimal.override();
    }
```

```
public class Base {
   private void priv() { System.out.println("priv in Base"); }
   public void pub() { System.out.println("pub in Base"); }
   public void foo() {
```

```
priv();
pub();
```
 $\mathbf{r}$ 

1

 $\mathbf{I}$ 

```
public class Sub extends Base {
```

```
private void priv() { System.out.println("priv in Sub"); }
public void pub() { System.out.println("pub in Sub"); }
```

```
public class Test {
    public static void main(String[] args) {
         Base b = new Sub();
         b.foo();
     }
\bf{l}
```
מה יודפס?

## שדות, הורשה וקישור סטטי

- גם קומפילציה של התייחסויות לשדות מתבצעת בצורה סטטית
- מחלקה יורשת יכולה להגדיר שדה גם אם שדה בשם זה היה קיים במחלקת הבסיס (מאותו טיפוס או טיפוס אחר)

```
public static void main(String[] args) {
    Base bb = new Base();
    Sub ss = new Sub();
    Base bs = new Sub();
   System.out.println(bb.i);
   System.out.println(ss.i);
   System.out.println(bs.i);
 }
} -
                        מה יודפס
```

```
public class Base { public class Test {

      public int i = 5;
```
**}**

**}**

**public class Sub extends Base { public String i <sup>=</sup> "five";**

## העמסה והורשה

- במקרים של העמסה **הקומפיילר** מחליט איזו גרסה תרוץ (יותר נכון: איזו גרסה לא תרוץ)
	- ∎ זה נראה סביר (הפרוצדורות מתוך java . lang . String ):
- **static String valueOf(double d) {…}**
- **static String valueOf(boolean b) {…}**

− אבל מה עם זה?

**overloaded(Rectangle x) {…} overloaded(ColoredRectangle x) {…}**

■ לא נורא, הקומפיילר יכול להחליט,

**Rectangle <sup>r</sup> <sup>=</sup> new ColoredRectangle (); ColoredRectangle cr <sup>=</sup> new ColoredRectangle (); overloaded(r); // We must use the more genera<sup>l</sup> method overloaded(cr); // The more specific method applies**

## העמסה והורשה

#### ⊐ אבל זה כבר מוגזם:

- **overTheTop(Rectangle x, ColoredRectangle y) {…} overTheTop(ColoredRectangle x, Rectangle y) {…}**
- **ColoredRectangle <sup>a</sup> <sup>=</sup> new ColoredRectangle (); ColoredRectangle b <sup>=</sup> new ColoredRectangle (); overTheTop(a, b);**
	- ברור שנדרשת המרה (casting)אבל של איזה פרמטר? a או fוα 3 אין דרך להחליט; הפעלת השגרה לא חוקית בג'אווה ■

#### העמסה והורשה - שבריריות

overTheTop(Rectangle x, ColoredRectangle y) {...} overTheTop(ColoredRectangle x, Rectangle y) {...}

```
ColoredRectangle a = new ColoredRectangle ();
ColoredRectangle b = new ColoredRectangle ();
overTheTop(a, b);
```
- אם הייתה רק הגרסה הירוקה, הקריאה לשגרה הייתה חוקית
- כאשר מוסיפים את הגרסה הסגולה, הקריאה נהפכת ללא חוקית; אבל הקומפיילר לא יגלה את זה אם זה בקובץ אחר, והתוכנית תמשיך לעבוד, ולקרוא לגרסה הירוקה
	- לא טוב שקומפילציה רק של קובץ שלא השתנה תשנה את התנהגות התוכנית; זה מצב **שברירי**

#### העמסה והורשה - יותר גרוע

```
class B {
 overloaded(Rectangle x) {…}
}
class S extends B {
 overloaded(Rectangle x) {…} // override
 overloaded(ColoredRectangle x) {…} // overload but no override!
}
S o = new S();
ColoredRectangle cr = ...
o.overloaded( cr ); // invoke the purple
((B) o).overloaded( cr ); // What to invoke?
```
#### העמסה והורשה - יותר גרוע

```
class B {
  overloaded(Rectangle x) {…}
}
class S extends B {
 overloaded(Rectangle x) {…} // override
 overloaded(ColoredRectangle x) {…} // overload but no override!
}
S o = new S();
ColoredRectangle cr = ...
o.overloaded( cr ); // invoke the purple
((B) o).overloaded( cr ); // What to invoke?
```
- מנגנון ההעמסה הוא סטטי: בוחר את החתימה של השרות (טיפוס העצם, שם השרות, מספר  $\blacksquare$ וסוג הפרמטרים), אבל עדיין לא קובע איזה שירות ייקרא.
	- -- **((B) o).overloaded( cr )**--
- **B.overloaded(Rectangle**)
	- בגלל שיעד הקריאה הוא מטיפוס B השרות היחיד הרלבנטי הוא **האדום!**
- \_ בזמן ריצה מופעל מנגנון השיגור הדינמי, שבוחר בין השרותים בעלי חתימה זאת, את המתאים ביותר, לטיפוס הדינמי של יעד הקריאה. הטיפוס הדינמי הוא S , לכן נבחר השרות הירוק.
	- **B b <sup>=</sup> new S(); b.overloaded( cr )** -- **A**
### העמסה זה רע

- אם עוד לא השתכנעתם שהעמסה היא רעיון מסוכן, אז עכשיו זה הזמן
- ∟ בייחוד כאשר ההעמסה היא ביחס לטיפוסים שמרחיבים זה את זה, לא זרים לחלוטין
- יוצר שבריריות, קוד שמתנהג בצורה לא אינטואיטיבית (השירות שעצם מפעיל תלוי בטיפוס ההתייחסות לעצם ולא רק במחלקה של העצם), וקושי לדעת איזה שירות בדיוק מופעל
	- ומכיוון שהתמורה היחידה (אם בכלל) היא אסתטית, לא כדאי

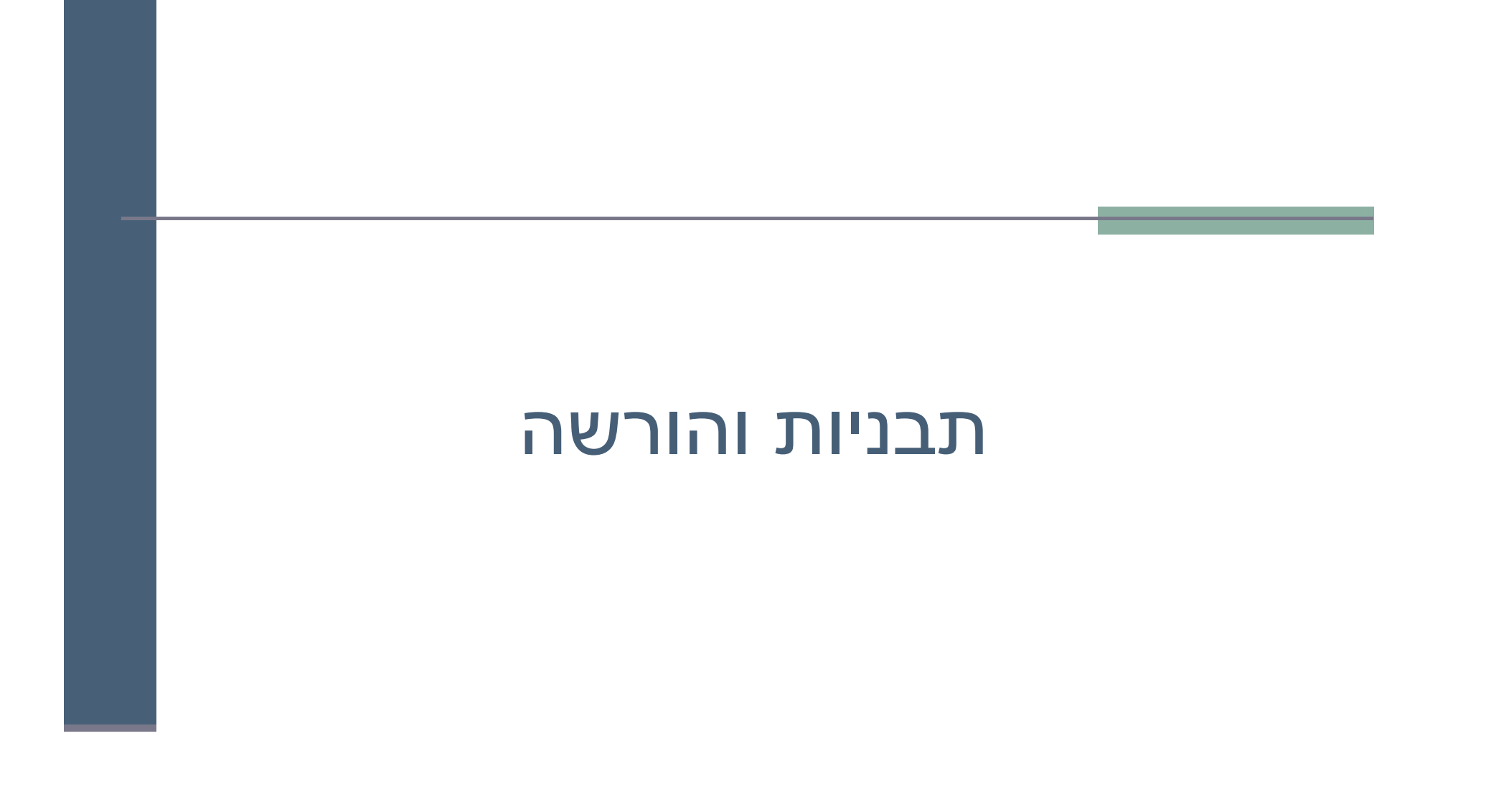

## מה עושים ללא מחלקות גנריות

- אחת הדוגמאות השכיחות לשימוש בהמרת טיפוסים ב Java היא השימוש במבני נתונים לפני 1.5 Java
- מכיוון שעד לגרסה 1.5 לא ניתן היה להשתמש בטיפוסים מוכללים (generics), נאלצו כותבי הספריות להניח שהאברים הם מהמחלקה הכללית ביותר, כלומר Object
- נניח כי רוצים לכתוב מנשק ו/או מחלקה עבור מחסנית, שתאפשר ליצור מחסנית של שלמים, מחסנית של מחרוזות, וכו' ללא שימוש ב Generics
	- בדוגמא מנשק למחסנית, ומחלקה מממשת (ללא החוזה)

### מנשק מחסנית

interface Stack { public Object top (); public void push(Object t); public void pop(); public boolean empty(); public boolean full();

#### מימוש מחסנית פשוט

```
public class FixedCapacityStack implements Stack{
```

```
private Object [] content;
private int capacity;
private int topIndex;
```

```
public FixedCapacityStack(int capacity){
       content = new Object[capacity];this.capacity = capacity;
       topIndex = -1;
\mathcal{S}_{\mathcal{S}}
```

```
public Object top () {
       return content[topIndex];
\mathcal{E}
```
#### מימוש מחסנית פשוט

```
public void push(Object t) {
      content[++topIndex] = t;\mathcal{E}public void pop() {
      topIndex--;
\mathcal{E}public boolean empty() {
      return (topIndex < 0);
\mathcal{E}public boolean full() {
      return (topIndex >= capacity - 1);
```
 $\mathcal{E}$ 

## איך נשתמש במחסנית?

```
: נויח שרוצים מחסנית של מחרוזות
Stack s = new Fixed CapacityStack(5);s.push("hello");
String t1 = s.top();
                                 // compilation error
String t2 = (String) s.top();
                                  1/\mathrm{ok}
```
■ באחריות **המתכנתת** לוודא שכל האברים המוכנסים למחסנית הם מאותו טיפוס יכשל), אחרת ה Casting ייכשל)

```
Stack s = new Fixed CapacityStack(5);s.push("hello");
s.push(new Integer(4));
s.push(new PolarPoint(3,2));
String t2 = (String) s.top();
```
//compilation ok. Runtime Error!

תוכנה 1 בשפת Java אוניברסיטת תל אביב

#### בטיחות טיפוסים

- מכיוון שבדיקת ההמרה נעשית בזמן ריצה אנחנו מאבדים בטיחות **טיפוסים** 
	- זהו דבר שאינו רצוי אנו מעוניינים להעביר בדיקות רבות ככל הניתן לזמן קומפילציה ? מדוע
- פתרון אחר: מנשק/מחלקה נפרדת לכל טיפוס איבר שכפול קוד!
- הוספת הטיפוסים המוכללים לשפה פותרת גם את בעיית בטיחות הטיפוסים וגם את בעיית שכפול הקוד

# מחלקה מוכללת (גנרית)

- מנגנון ההכללה מיועד לאפשר שימוש חוזר בקוד בלי לאבד מידע לגבי הטיפוס הסטאטי של עצם
- בלי הכללה, שימוש חוזר בקוד מתבצע על ידי השמת התייחסות מטיפוס אחד לטיפוס אחר, יותר כללי; מאותו רגע אין דרך לשחזר את הטיפוס הסטאטי המקורי בלי המרה
	- תפקיד ההכללה הוא למנוע צורך בהמרות, שנבדקות מאוחר
	- הפרטים מסתבכים בגלל האינטראקציה בין מנגנון ההכללה ובין יחס ההורשה (יחס ה-is-a)
		- קושי נוסף: תאימות בין גרסאות גנריות ולא גנריות

### איך זה עובד

- הקומפיילר ממפה את כל המחלקות המוכללות <FCStack<Something למחלקה אחת רגילה (לא מוכללת) שהיא בעצם <FCStack<Object
	- **בקוד שמשתמש במחלקה מוכללת, <b>הקומפיילר מוסיף לקוד המרות** על מנת לבצע השמות מ-Object לטיפוס הספיציפי, למשל String
		- הקומפיילר מוודא שההמרה תמיד תצליח ולעולם לא תודיע על ClassCastError

```
String t = (String) s.top();
```
כלומר, הטיפוס המוכלל (⊤) **נמחק** מהקוד שהקומפיילר מייצר; הוא שימושי ■ רק לבדיקות תקינות טיפוסים בזמן קומפילציה; התהליך נקרא מחיקה erasure

#### בטיחות טיפוסים

```
Stack <String> ss = new FCStack <String> (5);
ss.push("The letter A");
ss.push(new Integer(3));
String t = ss.top();
// same as:(String)ss.top();
```
מכיוון שרק מחרוזות יכולות להיות מוכלות במחסנית אין עוד צורך בהמרה **–** 

```
Stack <Rectangle> sr = new FCStack <Rectangle>(5);
Rectangle rr = new Rectangle(...)
Rectangle rc = new ColoredRectangle(...)
ColoredRectangle cc = new ColoredRectangle(...)
```

```
sr.push(rr);
sr.push(rc);
sr.push(cc);
```
## is-a **on'i הכללה**

```
Stack <String> ts = new FCStack <String> (5);
Stack <Object> to = new FCStack <Object> (5);
to = ts;
ts.push("The letter A");
ts.push(new Integer(3));
to.push(new Integer(3));
```
**FCStack<Object**<sup>&</sup>gt;  **FCStack<String**<sup>&</sup>gt; - ∎ זה לא אינטואיטיבי אבל נכון.

# הכללה ויחס is-a (המשך)

- ההשמה to = ts לא חוקית (שגיאת קומפילציה).
	- לעומת זאת זה בסדר (רק תחבירית!):

```
String [] as = new String [5];
```

```
Object \begin{bmatrix} 1 \\ 0 \\ 0 \end{bmatrix} ao = as;
```
- שימוש שגוי במערך יחולל שגיאת זמן ריצה:  $ao[0]$  = new Integer(); // throws ArrayStoreException
- השימוש בטיפוסים מוכללים סותם פרצה זו בתחביר המקורי של שפת Java
- לא ניתן ליצור מערך גנרי (בגלל מחיקת הטיפוס T בזמן ריצה): content = new  $T[capacity]$  // compile error

```
:(Type Safety Warning D) אבל זה כן
content = (T[]) new Object[capacity];
```
#### raw types) **אים** טיפוסים נ

מנגנון ההכללה נוסף לג'אווה מאוחר, ולכן היה צורך לאפשר שימוש במחלקות  $\blacksquare$ פרמטריות גם מקוד ישן שאין בו הכללות

```
class FCStack <T> implements Stack <T> {…}
```

```
Stack <String> vs = new FCStack <String>();
```

```
Stack raw = new FCStack();
//same as: Stack<?> raw = new FCStack<Object>();
```

```
raw = vs;
// ok
vs = raw;
//"unchecked" compiler warning
```
∟ בשימוש בטיפוס נא, פרמטר הטיפוס מוחלף ב**"גבול העליון"** (בדרך כלל Object)

## הגבול הוא השמיים

- גבול עליון הוא שם של המחלקה או המנשק שממנה יורש הטיפוס הפרמטרי
	- כאשר הגבול העליון הוא Object לא ניתן לבצע כל פעולה על עצמים מהטיפוס הגורי
		- על כן, בהגדרת טיפוס גנרי ניתן לספק גבול עליון אחר ■
- הדבר יאפשר להשתמש בגוף המחלקה הגנרית בשרותים המוגדרים באותו גבול עליון ללא צורך בהמרה

public class SortedSetImplementation<T extends Comparable> {

```
T elem1 = ...T elem2 = ...... elem1.compareTo(elem2) ....
expectComparable(elem1);
```
 $\mathcal{E}$ 

## Comparable

- **β** ראינו דוגמאות של המנשק Comparable בגירסה נאה (raw)
	- ם השימוש בה בעיית**י**
- **■** יתכנו שני עצמים שכל אחת מהם Comparable אבל הם אינם Comparable זה לזה
	- **Integer** & **String**
	- אנחנו נעדיף את הגירסה הגנרית, שהשימוש בה הוא: $\blacksquare$

```
public class MyClass implements Comparable<MyClass> {
      public int compareTo(MyClass other) {
               ...
      }
 }
■ _ בצורה זאת מגדירים מחלקה שעצמיה ברי השוואה לעצמם, ומספקים שרות שמבצע את
                                                            השוואה
```
אם רוצים אפשרות השוואה למחלקה כללית יותר, זה נעשה יותר מסובך (לא נעסוק בזה **–** בקורס)

### מוזרויות

- בגלל שבג'אווה הכללה ממומשת באמצעות **מנגנון המחיקה**, בזמן ריצה אין זכר לפרמטר הטיפוס
- כלומר, בזמן ריצה אי אפשר להבחין בין עצם מטיפוס FCStack<String> ובין עצם מטיפוס <FCStack<Integer, ובפרט, בזמן ריצה נראה ששניהם מאותה מחלקה
	- זה משפיע על בדיקת שייכות למחלקה (instanceof),על המרות של<br>עצמים מוכללים, ועל שדות המסומנים static
- וזה מונע אפשרות לקרוא לבנאי על פי פרמטר טיפוס, כלומר:  $\langle T \rangle$  void m(T x) { T y = new T(); ...} // illegal

#### ■ ויש עוד הרבה מזה...

## למשל...

▪ רצינו לשלב את הקוד הבא (שמצאנו בגרסה ישנה של המוצר) במוצר החדש:

```
public static void printList(PrintWriter out, List list) {
    for(int i=0, n=list.size(); i < n; i++) {
        if (i > 0) out.print(", ");
        out.print(list.get(i).toString());
    }
}
```
סדי להימנע מאזהרות קומפילציה נשנה את **List לטיפוס מוכלל**:

```
public static void printList(PrintWriter out, List<Object> list) {
    for(int i=0, n=list.size(); i < n; i++) {
        if (i > 0) out.print(", ");
        out.print(list.get(i).toString());
    }
}
```
**List<String>** - !

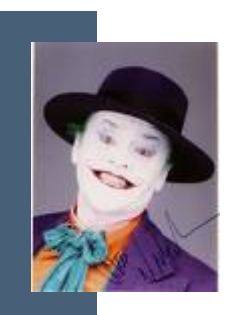

## ג'וקרים

```
ישתמש בג'וקר (סימן שאלה - ?) <u>–</u>
```

```
public static void printList(PrintWriter out, List<?> list) {
    for(int i=0, n=list.size(); i < n; i++) {
        if (i > 0) out.print(", ");
        Object o = list.get(i);
        out.print(o.toString());
    }
}
       די שנוכל לבצע פעולות על אברי הרשימה יש לספק חסם עליון, כמו ■
                                                              בשרות:
public static double sumList(List<? extends Number> list) {
    double total = 0.0;
    for(Number n : list)
         total += n.doubleValue();
    return total;
}
```

```
■ יש גם חסמים תחתונים ושרותים מוכללים:
```

```
public static <T> boolean addAll(Collection<? super T> c, T... a)
```
תוכנה 1 בשפת Java אוניברסיטת תל אביב

### generics **DID'O**

- מנגנון ההכללה מאפשר להימנע מהמרות בלי לשכפל קוד
- קוד שאין בו המרות מפורשות ושאין בו טיפוסים נאים (ליתר דיוק, אם הקומפיילר לא הזהיר לגבי השימוש בטיפוסים נאים) הוא בטוח מבחינת טיפוסים (type safe)
	- קוד כזה לא יכשל בביצוע המרה בזמן ריצה: הבדיקות מועברות לזמן הקומפילציה
- השימוש בהכללה מסבך הצהרות על טיפוסים בגלל האינטראקציה הלא is-a-ה אינטואיטיבית בין טיפוסים מוכללים ובין יחס ה
	- המימוש של הכללות בג'אווה כולל מספר מוזרויות (ועוד לא דיברנו על כולן...)
		- דיון מקיף (מעניין, וברור) בנושא ניתן למצוא בפרק 4.1 של: "

Java in a Nutshell, 5th Edition By David Flanagan

# - קבלנות משנה על הורשה, טענות וחוזים

## הורשה וטענות (assertions)

- תנאי קדם, תנאי בתר ושמורות שהוגדרו עבור מחלקה או מנשק תקפים גם לגבי צאצאי המחלקה (ומממשי המנשק), ועשויים להשתנות
	- עצם ממחלקה נגזרת המוצבע ע"י הפנייה מטיפוס המנשק [או טיפוס מחלקת הבסיס], צריך לקיים את שמורת המנשק [מחלקת הבסיס]
- מכאן ששמורה של כל מחלקה צריכה להיות <u>שווה</u> או <u>חזקה יותר</u> משמורת הוריה
- בגלל מנגנון הפולימורפיזם, אי הקפדה על כלל זה עשויה ליצור בעיות במערכת התוכנה, כפי שנדגים מיד

### קבלנות משנה

■ מחלקת C היא לקוחה של מחלקה A, כלומר:

יש ל- C הפנייה ל- A (אחד השדות)

 $\mathbf{R}$ 

- אחת המתודות של C מקבלת פרמטר מטיפוס (הפנייה ל A)
- מכירה את השמורה של A ומצפה מ A לקיים אותה C

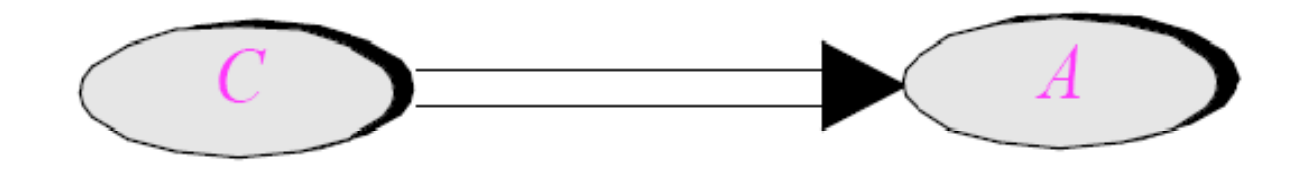

תוכנה 1 בשפת Java אוניברסיטת תל אביב

### קבלנות משנה - השמורה

- נפועל, המצביע ל- A מצביע ל- 'A , מחלקה הנורשת מ Ω  $\mathsf{A}$
- ברור שכדי לקיים יחסים פולימורפים תקינים על A' לקיים ב לפחות את שמורת A

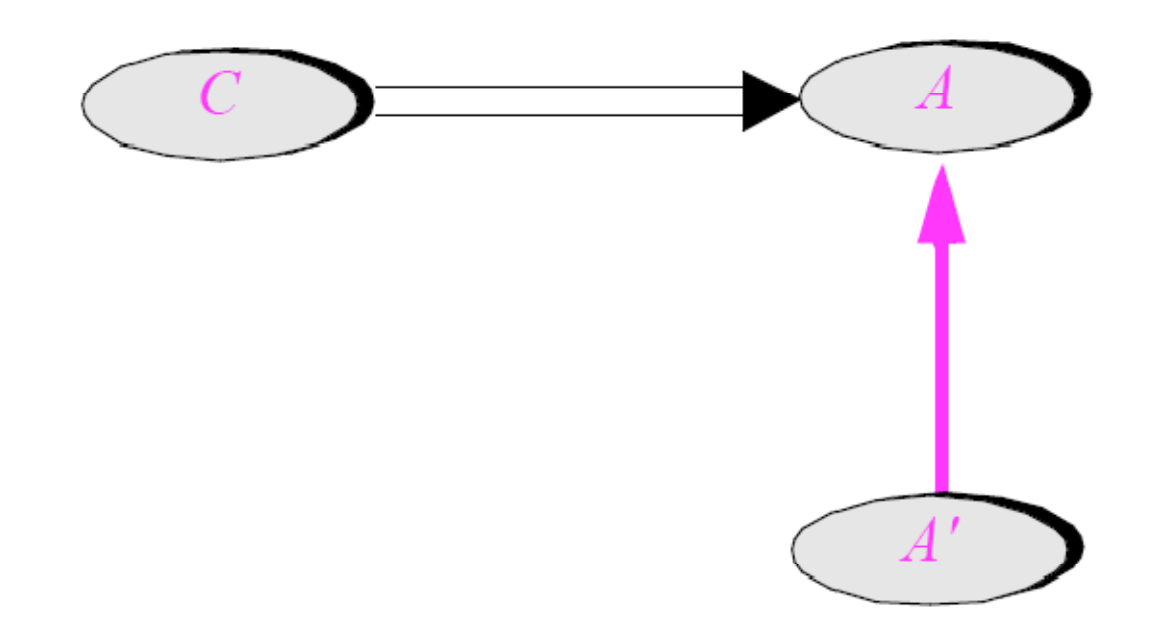

### קבלנות משנה – תנאי קדם ובתר

- המחלקה 'A דורסת (overrides) רוטינה ()r של A
- מה יש לדרוש מתנאי הקדם והבתר של המתודה החדשה ∎ ביחס לאלו של הרוטינה המקורית?

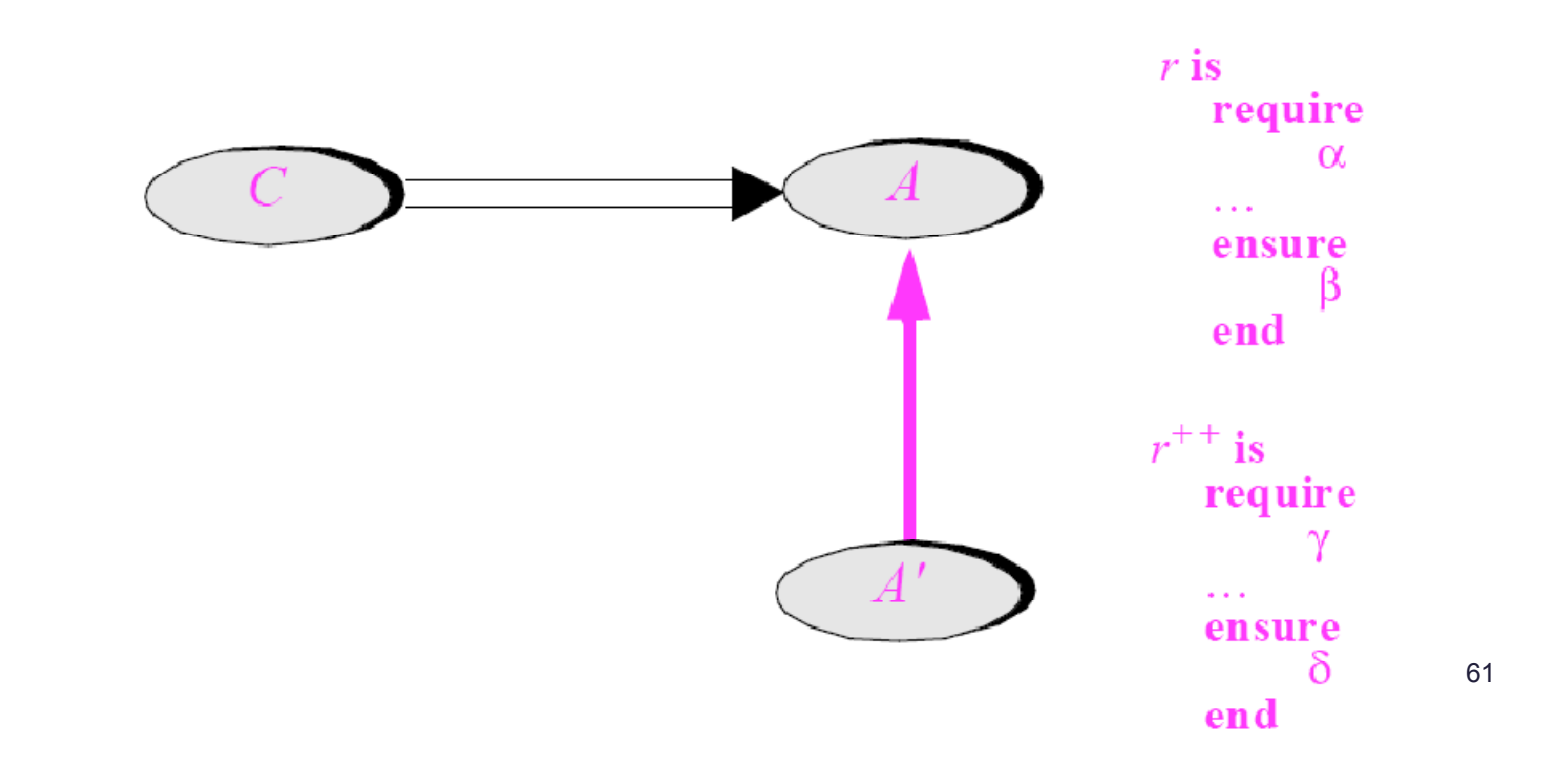

#### דוגמא

■ בתוך המחלקה Client מופיע הקוד הבא:

```
public class Client {
   public static void g(String[] args)
    \left\{ \right.List<String> 1 = Arrays.asList(args);
          \begin{array}{ccc} \bullet & \bullet & \bullet \end{array}\mathbf{)}\mathbf{R}(A) בדוגמא זו Client הוא הלקוח (C) ו- List הוא הספק \blacksquareI ואולם ברור ש\blacksquare מצביע בפועל לעצם ממחלקה שמממשת את List
                    (A') מחלקה זו היא קבלנית משנה (A') אולי)
        ■ הלקוח, שאינו מכיר את קבלן המשנה שלו, מצפה ממנו לעמוד בחוזה
                                                   המקורי (החוזה מול הספק)
```
### קבלנות משנה – תנאי קדם

- $\mathbf C$  נתבונן בקריאה 1.  $\mathbf r$  המופיעה במחלקה  $\blacksquare$
- על C לקיים את תנאי הקדם של A.r(), היא כלל אינה מכירה  $A$ '.r() את המחלקה 'A ואינה יודעת על קיום
- לכן על תנאי הקדם המוגדר במחלקה הנגזרת להיות **שווה** או **חלש יותר** מתנאי הקדם המקורי

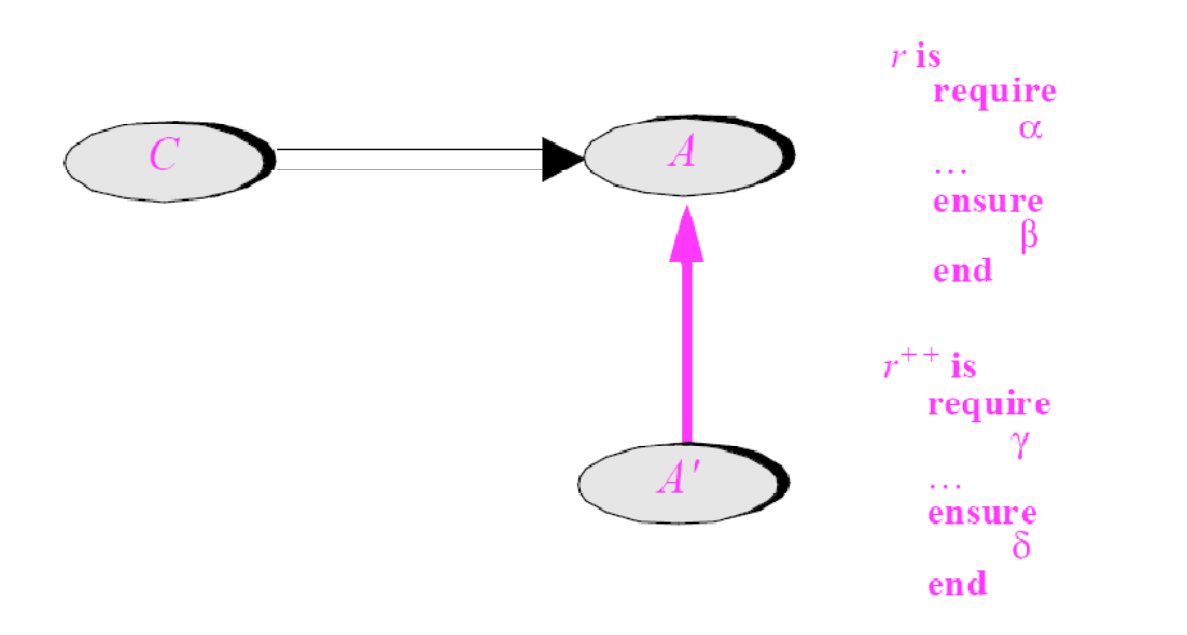

### קבלנות משנה – תנאי בתר

- משיקולים דומים על תנאי הבתר של המחלקה הנגזרת להיות **שווה** או **חזק יותר** מתנאי הבתר המקורי
- $\delta$  ללקוח  $\,$  הובטח' β ע"י A ואסור שמאחורי הקלעים יסופק  $\,$ החלש ממנו
	- מנגנון זה מכונה "קבלנות משנה" (subcontracting)

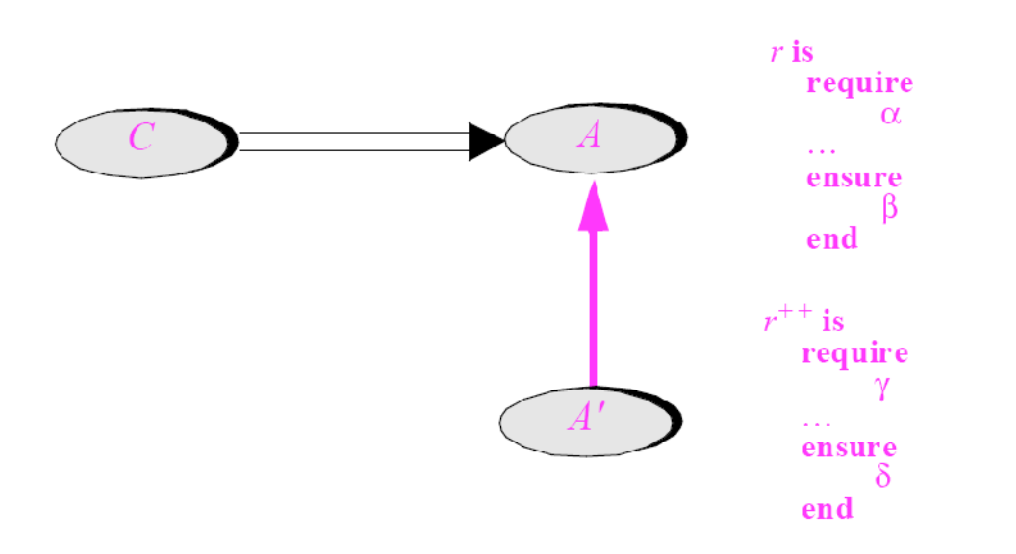

### השמורה האפקטיבית

- השמורה ה'אמיתית' של מחלקה מורכבת מ AND לוגי של כל הטענות המופיעות בשמורת אותה מחלקה ובכל הוריה לאורך עץ ההורשה
	- אם עבור רמה (מחלקה) מסוימת בעץ ההורשה לא הוגדרה שמורה, ניתן להתייחס לשמורה שלה כ- TRUE
- כותב מחלקה יכול להגדיר את השמורה שלה בצורה מרומזת (implicit) ע"י ציון הטענות החדשות בלבד

### תנאי קדם אפקטיבי

- תנאי הקדם ה'אמיתי' של מתודה שהוגדרה מחדש במחלקה כלשהי, הוא ה OR הלוגי של כל תנאי הקדם של מתודה זו בכל הוריה של אותה מחלקה לאורך עץ ההורשה
- אם עבור רמה (מחלקה) מסוימת בעץ ההורשה לא הוגדר תנאי קדם למתודה זו, ניתן להתייחס לתנאי הקדם שם כ- FALSE
	- עקרון זה לא תופס עבור מחלקת הבסיס. מדוע?
	- כותב תנאי הקדם של המתודה שהוגדרה מחדש במחלקה כלשהי, יכול להגדיר אותו בצורה מרומזת (implicit) ע"י ציון הטענות החדשות בלבד

#### תנאי בתר אפקטיבי

תנאי הבתר ה'אמיתי' של מתודה כולל לא רק את הטענות שהופיעו בפסוקית ה post@ אלא גם תלוי בקיום תנאי הקדם (אם תנאי הקדם לא מתקיים הספק לא מחויב לדבר), כלומר:

 $\text{Spec}(\text{Qpre}) \Rightarrow \text{Qpost}$ 

- תנאי הבתר ה'אמיתי' של **מתודה שהוגדרה מחדש** במחלקה כלשהי הוא ה AND הלוגי של כל **תנאי הבתר האפקטיביים** של מתודה זו בכל הוריה של אותה מחלקה לאורך עץ ההורשה
	- אם עבור רמה (מחלקה) מסוימת בעץ ההורשה לא הוגדר תנאי קדם למתודה זו, ניתן להתייחס לתנאי הקדם שם כ- TRUE
	- כותב תנאי הבתר של המתודה שהוגדרה מחדש במחלקה כלשהי יכול להגדיר אותו בצורה מרומזת (implicit) ע"י ציון הטענות החדשות בלבד

#### **TIKCY**

```
public class MATRIX {
   \sim \sim \sim/** inverse of current with precision epsilon
    * @pre epsilon >= 10 \text{ } \land (-6)* @post (this.mult($prev(this)) - ONE).norm <= epsilon
    \star/void invert (double epsilon) ;
   \ddot{\phantom{a}}\mathbf{1}
```
#### **TILCK**

```
public class ACCURATE_MATRIX extends MATRIX {
```
**}**

```
.../** inverse of current with precision epsilon
 * @pre epsilon >= 10^(-20)
 * @post (this.mult($prev(this)) – ONE).norm <= epsilon/2
 */
void invert(double epsilon);
...
```
■ בשפת Eiffel כדי להדגיש שהחוזה של מתודה שהוגדרה מחדש אינו עומד בפני עצמו אלא תלוי בהיררכיה החליפו את התגיות require else -ב ensure - require else ו-בהתאמה

#### הורשה וחריגים

- משהבנו את ההיגיון שבבסיס יחסי ספק, לקוח וקבלן משנה, ניתן להסביר את חוקי שפת Java הנוגעים לחריגים ולהורשה
	- ∣ קבלן משנה (מחלקה יורשת [מממשת], הדורסת [מממשת] שרות) אינו יכול לזרוק מאחורי הקלעים חריג שלא הוגדר בשרות הנדרס [או במנשק]
- למתודה הדורסת [המממשת] **מותר להקל** על הלקוח ולזרוק **פחות** חריגים מהמתודה במחלקת הבסיס שלה [במנשק]

## עוד על הורשה וחוזים

- בנוסף לחריגים, שלגביהם ג'אוה מקפידה על כללי החוזה, בהורשה, יש עוד כללים בשפה שנובעים משיקולי חוזה:
- למתודה הדורסת [המממשת] **מותר להקל** את הנראות כלומר להגדיר סטטוס נראות רחב יותר, אבל אסור להגדיר סטטוס נראות מצומצם יותר.
- (מגירסא 5) למתודה הדורסת [המממשת] **מותר לצמצם** את טיפוס הערך המוחזר, כלומר טיפוס הערך המוחזר הוא תת טיפוס של טיפוס הערך המוחזר במתודה במחלקת הבסיס שלה [במנשק]

#### לה מתוך מבחן שא

```
public class A {
   public float foo(float a, float b) throws IOException{
    }
}
public class B extends A {
    ...}
Which of the following methods can be defined in B:
1. float foo(float a, float b){...}
2. public int foo(int a, int b) throws \operatorname{Exception}\{\ldots\}3. public float foo(float a, float b) throws \operatorname{Exception}\{\ldots\}4. public float foo(float p, float q){...}
```
תוכנה 1 בשפת Java אוניברסיטת תל אביב
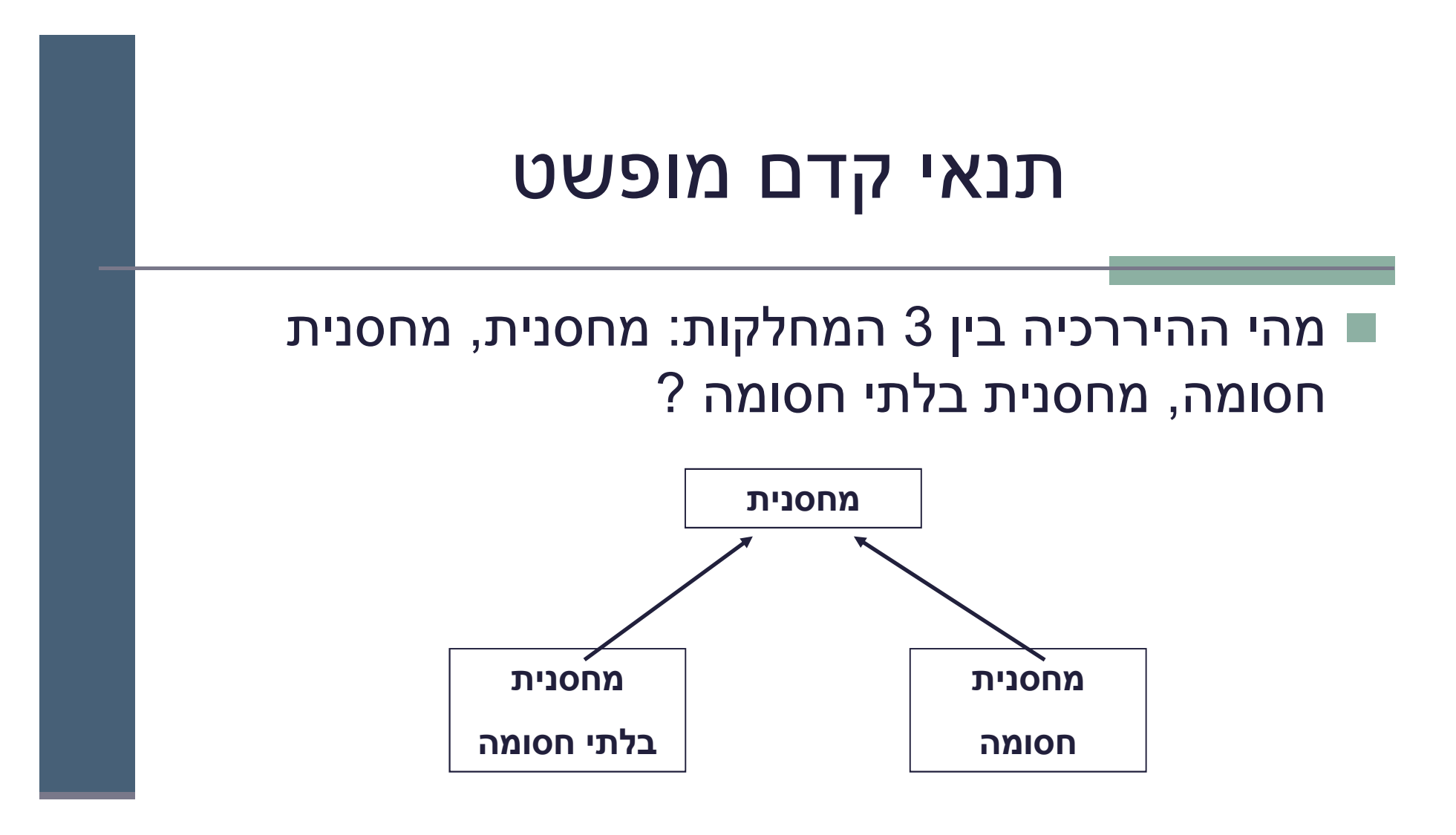

■ מה יהיה תנאי הקדם של המתודה push במחלקה מחסנית?

# תנאי קדם מופשט

ע"י αוזק ע"Ωהיות ריק (TRUE) כי אז הוא יחוזק עµ הוא המחסנית החסומה

**β** תנאי הקדם צריך להיות () **full! כאשר () <b>full** היא מתודה מופשטת (או מתודה המחזירה תמיד **false)** שתוגדר מחדש במחלקה מחסנית חסומה להחזיר **count()==capacity()**

- תנאי קדם המכיל מתודות מופשטות או מתודות שנדרסות במורד עץ ההורשה נקרא *תנאי קדם מופשט*
- למרות שתנאי הקדם הקונקרטי אכן מתחזק ע"י המחסנית החסומה תנאי הקדם המופשט <u>נשאר ללא שינוי</u>

## תנאי קדם מופשט

- כאשר מחלקת הבסיס מופשטת, תנאי קדם טריויאליים מחייבים לפעמים *ראייה לעתיד***,** כדי שלא יחוזקו במחלקות נגזרת
	- ראייה לעתיד אינה דבר מופרך במחלקות מופשטות  $\blacksquare$
	- נתבונן בדוגמא נוספת: מערכת תוכנה אשר מיוצגים בה כלי תחבורה שונים כגון מכונית, אווירון ואופניים

#### ה לטווח רחוק ראיי

- האבולוציה של היררכית מחלקות כלי הרכב <u>לא מתחילה</u> בגזירת מחלקות VEHICLE
- הגיוני יותר שבמהלך מימוש ו\או עיצוב המחלקות CAR ו- AIRPLANE נגלה שיש להן הרבה מן המשותף, וכדי למנוע שכפול קוד ניצור מחלקה שלישית - VEHICLE שתכיל את החיתוך של שתיהן
	- $\blacksquare$  אף כלי רכב אינו רק VEHICLE
- \_ בראייה זו, אין זה מוגזם לדרוש ממחלקה מופשטת ניסוח תנאי קדם מופשט

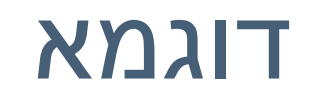

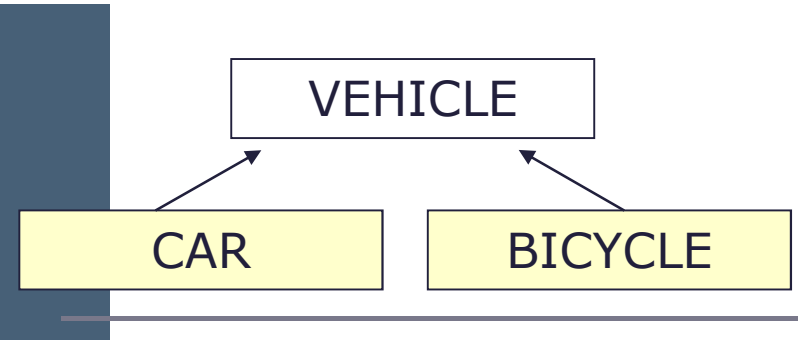

- מהו תנאי הקדם של המתודה ()go של המחלקה VEHICLE ?
	- על פניו אין כל תנאי קדם לפעולה מופשטת
- ∟ מה עם המחלקה CAR ? לה בטח יש דרישות כגון ()hasFuel
- ∎ מה עם המחלקה BICYCLE ? לה בטח יש דרישות כגון ()hasAir
- יך VEHICLE איך WEHICLE איך איך אוזק ע"י  $\Box$  איך WEHICLE איך אף אחד מיורשותיה?

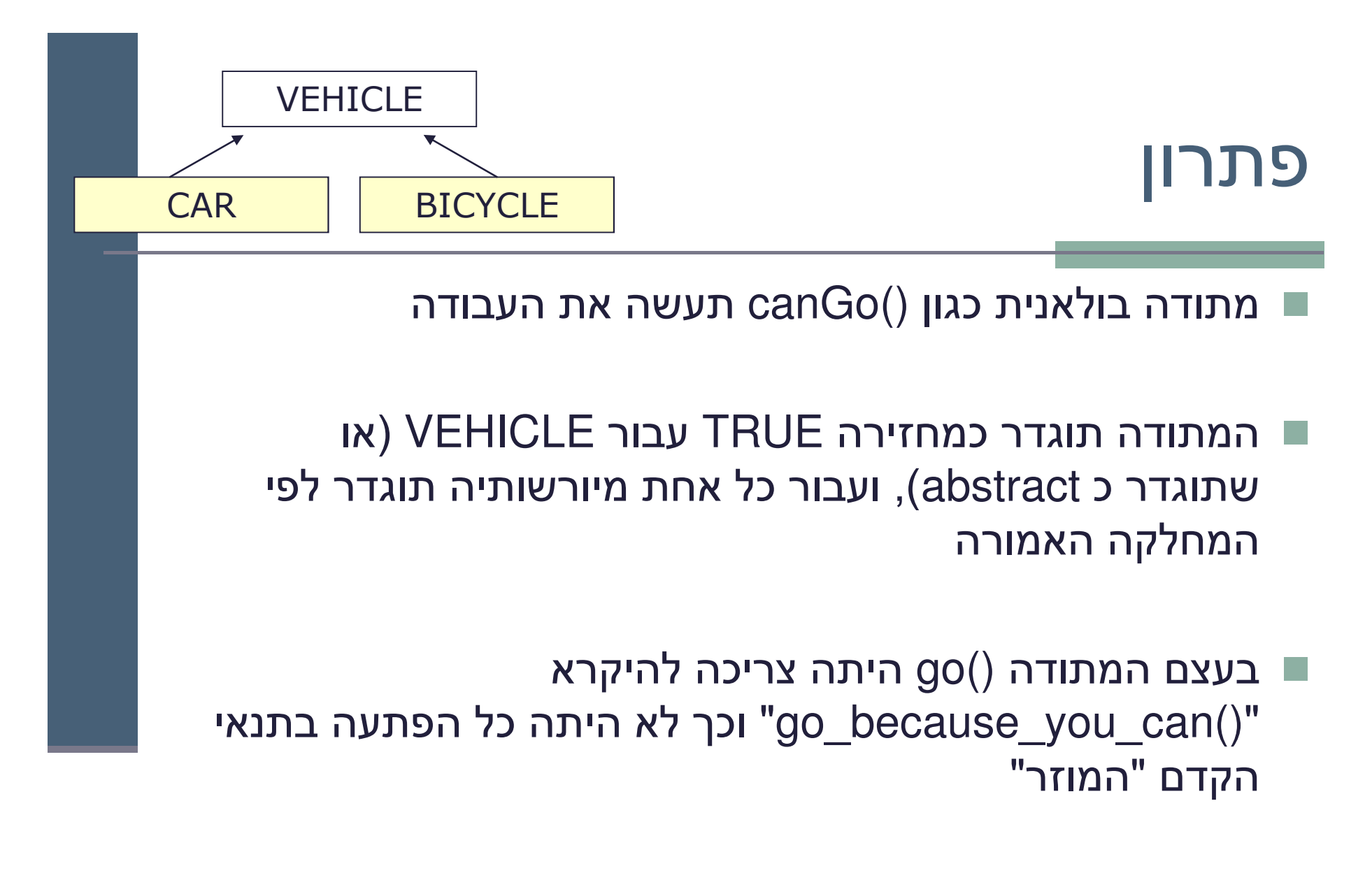

# הורשה זה רע

■ הורשה היא מנגנון אשר חוסך קוד ספק

- פרט למנגנון הרב-צורתיות (polymorphism) הורשה היא סוכר תחבירי של הכלה ואינה הכרחית
	- (שדה B וירש מ-A , ל- B יכולה להיות התכונה A (שדה C
		- יחסי הורשה נכונים הם דבר עדין
		- has-a או is-part-of לעומת יחס is-a
	- לעומת זאת To be is also to have אבל לא להיפך (משאית היא מכונית כלומר חלק בה הוא מכונית)
		- לפעמים נוח לשאול "האם יכולים להיות לו שניים?"
			- לדוגמא: למכונית יש מנוע
				- חורשה או מופע<sup>?</sup> –
			- P האם Washington יורשת מ- State?

### הכוח משחית

■ על המחלקה היורשת לקיים את 2 העקרונות:

- $is-a$  on  $\blacksquare$
- ∎ עקרון ההחלפה

■ אי שמירה על כך תגרום לעיוותים במערכת התוכנה

■ לדוגמא: ננסה לבטא את יחס המחלקות Rectangle ו- Square בעזרת הורשה

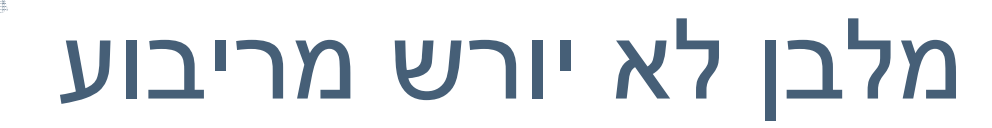

Not is a Relation

```
public class Square {
    protected double length;
    public double getLength(){
       return length;
    }
    public double getWidth(){
                                    public class Rectangle
                                                    extends Square {
                                        protected double width;
                                        public double getWidth(){
                                           return width;
                                         }
       return length;
    }
    public double area(){
       return length*length;
    }
     ...}
                                        public double area(){
                                           return length*width;
                                         }
                                         ...}
                        Rectangle is NOT a Square #  
-
```
**של המשתמר** של Square צריך להכיל את () ==getWidth למשל **המשתמר** של \* **Rectangle** I

#### $\mathbb{Z}$ <u>AD</u> אז אולי ריבוע יורש ממל

- מתקיים יחis-a אבל לא מתקיים עקרון ההחלפה
	- לא ניתן להשתמש בריבוע בכל הקשר שבו ניתן היה להשתמש במלבן
- זה מפתיע מכיוון שמתמטית ריבוע הוא סוג של מלבן
	- אז איך בכל זאת נממש את  $\blacksquare$ המחלקות ריבוע ומלבן?
	- \_ בעולם התוכנה יש לעשות "ויתורים "כואבים

**public class Rectangle { protected double width; protected double length;**

```
public double getWidth(){
   return width;
}
```

```
public double getLength(){
   return length;
}
```

```
public double area(){
   return length*width;
```
**}**

**...**

**}**

```
public void widen(double delta){
   width += delta;
}
```